## Netgear Gs605 V4 Ip Address >>>CLICK HERE<<<

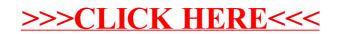